# Фотоника

 $2022/23$  учебный год

# Инженерный тур

# Общая информация

Командам потребуется реализовать наиболее эффективный способ определения критического диаметра сгиба оптического волокна. Задача включает в себя работу над электронным управлением, определением размерности движения и конфигурацией волокна, включая его форму.

# Сюжет задачи

«Пермская научно-производственная приборостроительная компания» (ПНППК) занимается разработкой и производством датчиков и систем для навигации, стабилизации и ориентации подвижных объектов. Компания имеет развитую научную и исследовательскую базу для производства различного типа волокон и волоконнооптических компонентов.

Главный продукт производства — специальное оптическое волокно, для работы с которым необходимо определить его критический диаметр (сгиба — диаметр макросгиба волокна, меньше которого будут наблюдаться большие потери).

Изготовление прибора, для измерений критического диаметра способствует ускорению производства волокна.

# Требования к команде и компетенциям участников

Работа над задачей предполагает выделение четыре роли в команде участников. Взаимодействие предусмотрено на каждом этапе решения общей задачи.

- $Mexanu\kappa$  роль для которой важно пространственное мышление, «руки команды», компетенции: 3D-моделирование, работа с техникой.
- Программист отвечает за создание интерфейса и наполнение своего ПО, в полно автоматической установки работа с ARDUINO, компетенции: знание языков программирования (Python,  $C/C++$ ), работа с ARDUINO, работа с массивами данных.
- Экспериментатор проводит измерение, полностью владеет методикой, компетенции: обработка результатов, анализ данных.
- Теоретик проводит расчеты до измерений и производит работу с погрешностью, компетенции: математический аппарат для вычисления погрешности, знание геометрической/волновой оптики.

# Оборудование и программное обеспечение

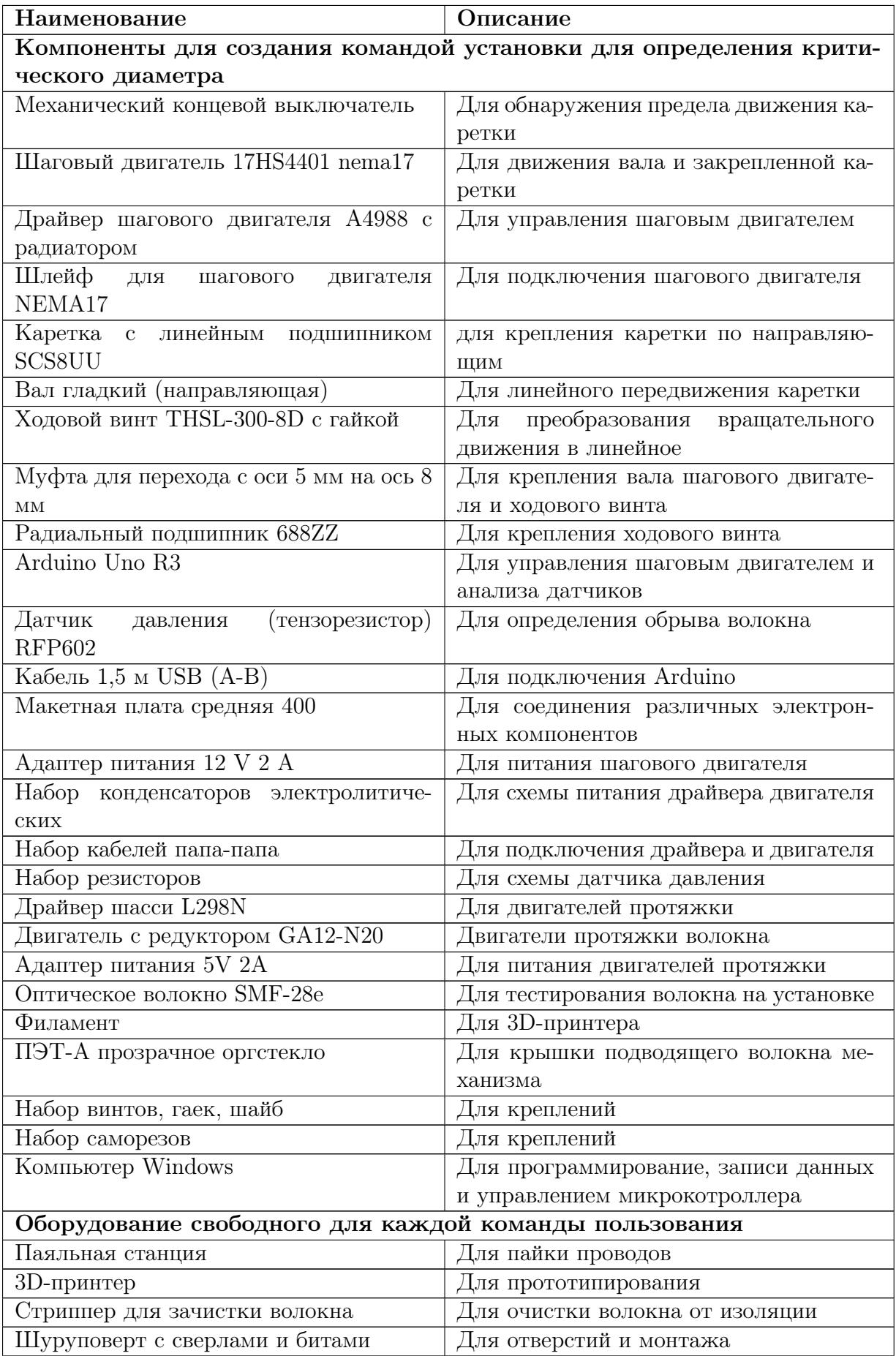

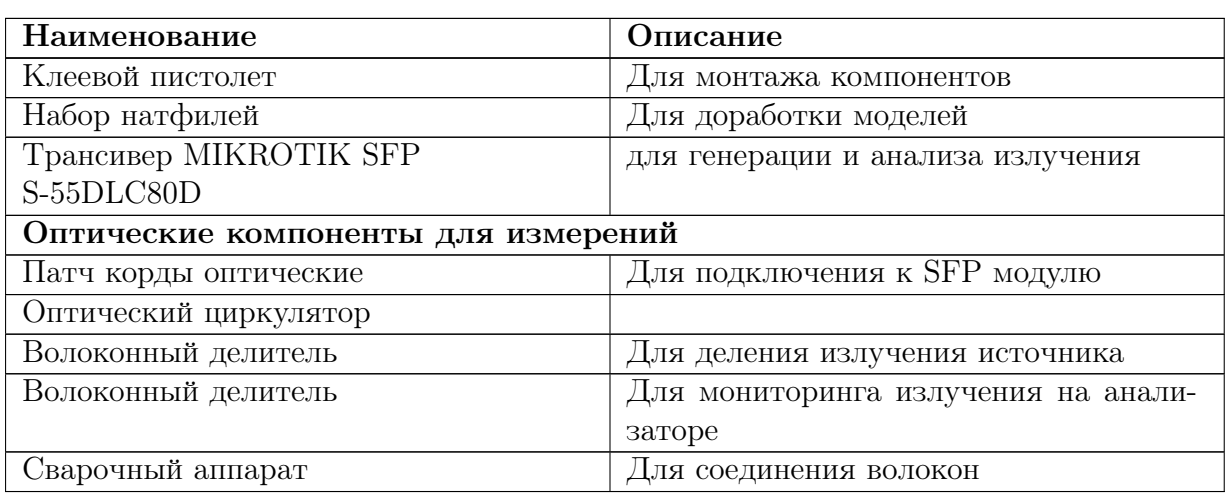

# Описание задачи

Участникам необходимо создать модель устройства для определения и вычисления критического диаметра по методике, которая предоставлена профилем. Ограничения накладывается на методику измерений КД.

Вариативность решения задачи финала:

- установка с ручными измерениями, но вычисление критического диаметра интегрирован в установку (возможно реализация в виде собственного ПО);
- полуавтоматическая установка, процесс измерения только маленького участка волокна без участия человека;
- полностью автоматическая установка, установка способна делать замер на большой длине волокна, а также сможет построить зависимость параметров от его длины (участие человека только в замене материала для измерений).

# Методика

1. Источник излучения подключается посредством исследуемого волокна по схеме «точка-точка». Размер волокна должен быть достаточным, чтобы излучение, попавшее в сердцевину было поглощено и не влияло на результаты измерения  $(l = 30{\text -}100 \text{ M}).$ 

Примечание: можно использовать небольшой кусок волокна, после зачистить 3-5 сантиметров и смазать глицерином. Тогда излучение покинет сердцевину.

- 2. Далее экспериментатор делает измерение мощности  $P_0$  эталонным.
- 3. Делается одна петля на ступеньке цилиндра диаметром  $D = 20$  мм, оценивается коэффициент поглощения (дБ/см).
- 4. Аналогичные измерения проводятся при других диаметрах  $D = 20...5$  мм.
- 5. Строится таблица и график.

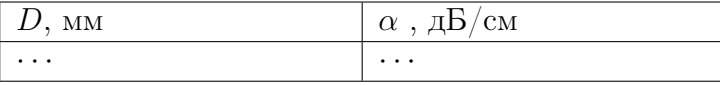

6. Четких методик по определению дальнейшего кр. диаметра нет. Например, можно оценить диаметр при котором идет поглощение 20 дБ на сантиметр (поглощение в сто раз).

#### Этап 1

На этом этапе командам необходимо познакомится с оборудованием, как правильно взаимодействовать с оптоволокном, понять технику безопасности и провести первичный эксперименты с оптоволокна.

### Этап 2

За этот этап финалистам необходимо провести эксперимент по определению критического диаметра волокна практически и теоретически с последующей проверкой данных экспериментальных и теоретических. Обработать более 100 измерений с помощью программы.

#### Cвязь ролей

Теоретик выполняет расчет теоретического критического диаметра для трех типов волок.. Механик настраивает шаговое сверло относительно всех измерений теоретика. Экспериментатор снимает все показания и передает их программисту. Программист обрабатывает их с помощью созданной программы. По итогу дня у команд данные с 100 измерений волокон.

## Этап 3

Участникам по результатам ручных измерений необходимо сконструировать установку для измерения КД. Оборудование для изготовления установки перечислены в таблице оборудования. По итогу необходимо предоставить чертеж/модель/конструкцию своей установки.

#### Возможное взаимодействие ролей

Теоретик рассчитывает стоимость всей установки, ее устойчивость и затраты на реализацию. Экспериментатор непосредственно продумывает методику измерений и приборы которые необходимы для сборки. Механик производит чертеж/модель/конструкцию основываясь на методике которую выстроила команды. Программист начинает создания ПО, прописывает работу необходимой электроники для установки.

По итогу этапа у команд: готов чертеж/модель/конструкцию своей установки.

### Этап 4

Участник в командах выполняют сборку своей установки. При сборке установки в свободном доступе представлено оборудование и производится техническая поддержка со стороны организаторов.

#### Возможное взаимодействие ролей

Механик занимается непосредственное сборкой установки и ее отладки под руководством экспериментатора. Теоретик рассчитывает случайную/приборную погрешность для установки и сравнивает с первыми измерениями которые получит от программиста. Программист разрабатывает программу для обработки массива данных, работа с датчиками, сбор данных через программы или механика. Экспериментатор добивается непосредственно соблюдения методики и точности измерений, под руководством теоретика.

По итогу этапа у команд готовый прототип установки с выбранной степенью автоматизации. Собственное программное обеспечение для установки.

# Этап 5

Защита своей установки перед коллегией жюри.

Команды приводят финальную подготовку своей установки, без создания презентации. На защите должна быть продемонстрирована и ее описание с указанием новизны, практичности и удобства в применении.

# Система оценивания

По окончанию дня необходимо предоставить результат выполнения задач.

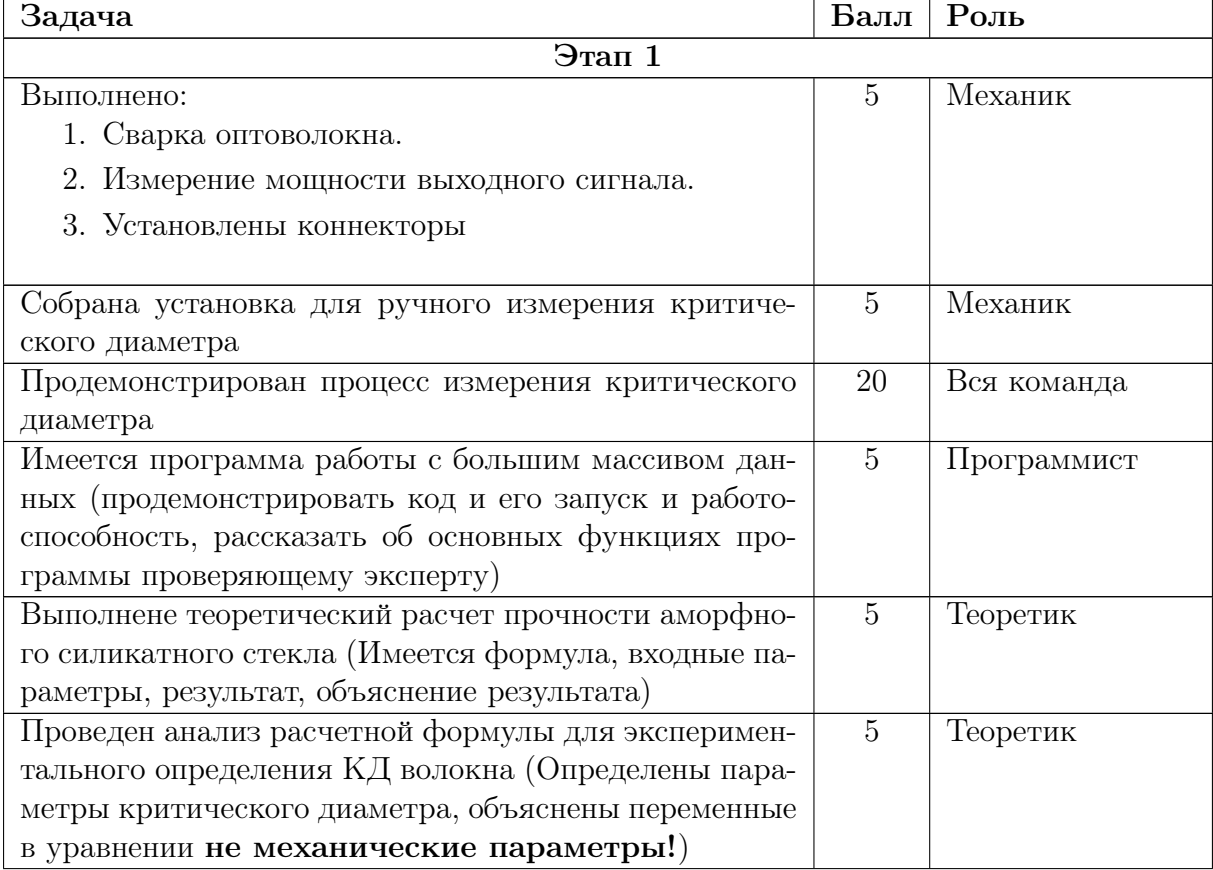

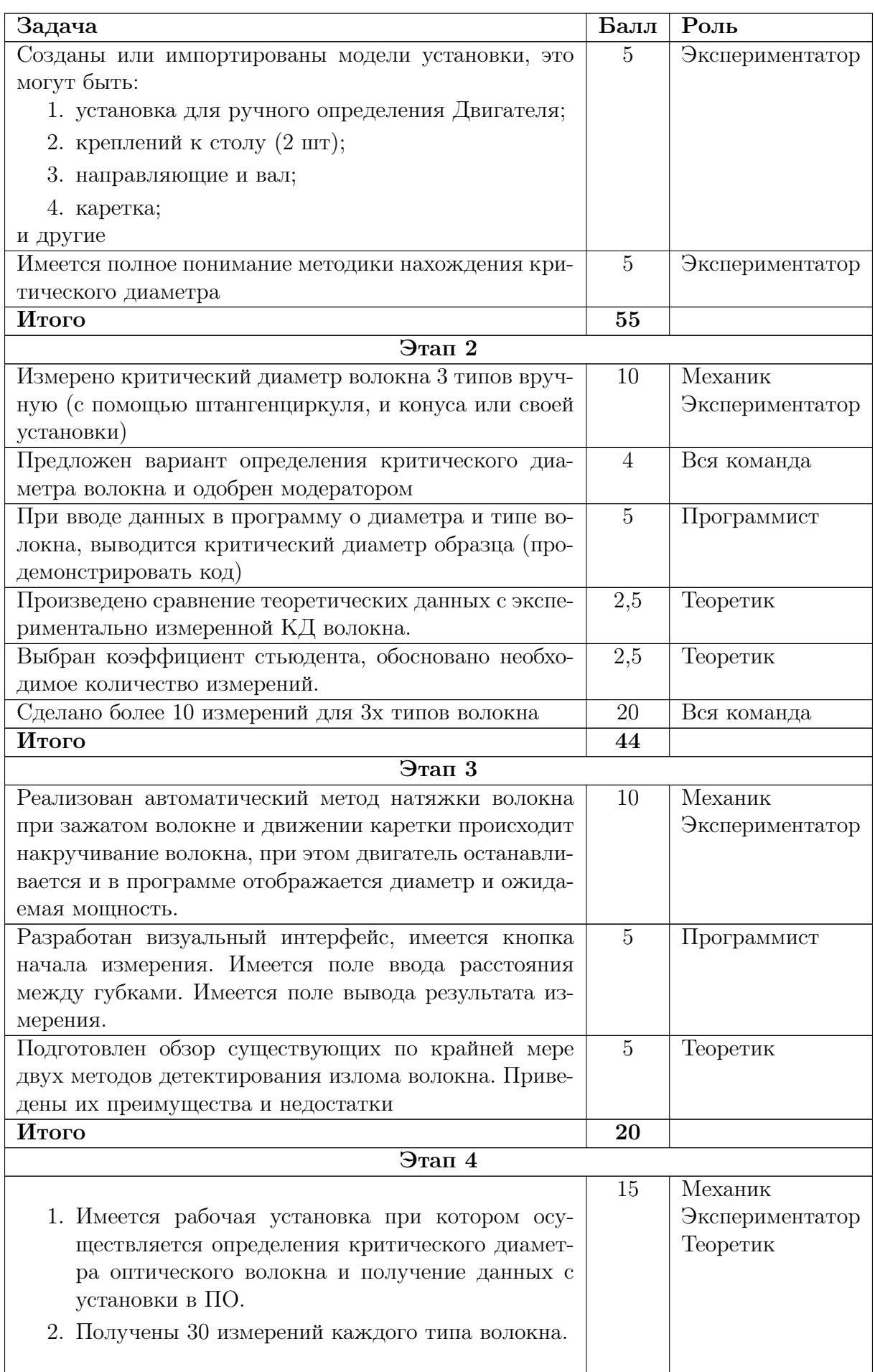

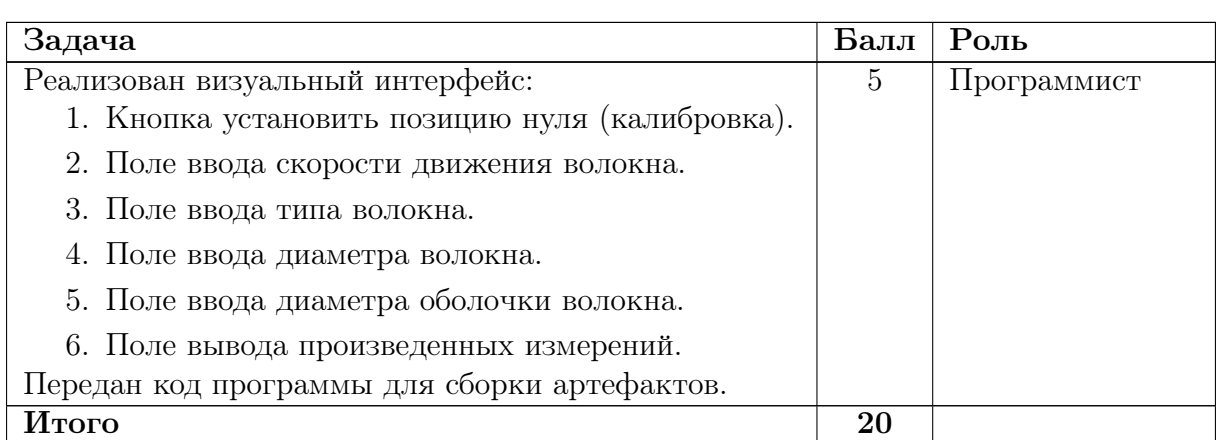

Дополнительно выставляется балл за презентацию своей установки на защите.

Итоговый индивидуальный балл участника равен:

 $\Phi$ изика  $\times 15\% +$ Информатика  $\times 15\% +$ 

 $+$ Командный балл (нормированный на 100)  $\times$  70%.

В случае равенства баллов и невозможности определить призеров и победителей, победитель определяется по командному месту.

# Решение задачи

# Этап 1

Порядок выполнения работы:

- 1. Сварка оптоволокна.
- 2. Измерение мощности выходного сигнала.
- 3. Установлены коннекторы.
- 4. Собрана установка для ручного измерения критического диаметра.
- 5. Демонстрация процесс измерения критического диаметра.
- 6. Рассчитана теоретически прочности аморфного силикатного стекла.
- 7. Проведен анализ формулы для расчета критического диаметра волокна.
- 8. Создана собственная методика определения критического диаметра волокна.

Теоретический расчет прочности аморфного силикатного стекла:

$$
\sigma = \sqrt{\frac{E \cdot \gamma}{r_0}},
$$

где  $\sigma$  — прочность,  $\Gamma$ Па,

 $E$  — модуль Юнга, 70–72 ГПа,

- $\gamma$  поверхностная энергия разрыва связи Юнга, 3,5 Дж/м<sup>2</sup>,
- $r_0$  равновесное межатомное расстояние, 0,162 нм.

$$
\sigma = \sqrt{\frac{72 \cdot 10^9 \cdot 3, 5}{0, 162 \cdot 10^{-9}}} \approx 3, 9 \cdot 10^{10} \text{ Ta.}
$$

σ [38,5; 39] ГПа, среднее значение часто округляется до 40 ГПа.

Анализ расчетной формулы для экспериментального определения прочности волокна:  $20 \times 7$ 

$$
\sigma = E\left[1+3,450\left(\frac{1,219d}{D} - \frac{1,137d^2}{D^2}\right)\right]\left(\frac{1,219d}{D} - \frac{1,137d^2}{D^2}\right),\,
$$

где  $\sigma$  — предел прочности ОВ [ГПа],

 $E$  — модуль упругости, равный 73,5 ГПа,

 $d$  — диаметр OB [мм],

 $D$  — расстояние между плитами в момент разрушения ОВ [мм].

#### Скорость изменения напряжения:

$$
\sigma_a = \frac{0, 2\sigma}{t(\sigma) - t(0, 8\sigma)},
$$

где  $\sigma_a$  — скорость изменения напряжения  $[\Gamma \Pi a/c],$ 

 $t(\sigma)$  — время до разрыва [c],

 $t(0, 8\sigma)$  — время достижения  $80\%$  разрушающего напряжения [c].

Собственный анализ:

$$
\sigma=E_0\varepsilon,
$$

где  $E_0$  — модуль Юнга, 70–72 ГПа,

 $\varepsilon$  — максимальная деформация  $\varepsilon$ , которую испытывает волокно в момент разрушения, рассчитывается по формуле

$$
\varepsilon = \frac{1,198d}{D-d},
$$

где  $d$  — диаметр волокна,

 $D$  — расстояние между пластинами, которое фиксируется в момент разрушения. Формула для разрушающего усилия:

<span id="page-7-0"></span>
$$
\sigma_t = E_0 \cdot \varepsilon \cdot (1 + 0, 5\alpha' \cdot \varepsilon),
$$
\n
$$
\varepsilon = 1, 198 \cdot \frac{d_1}{d - d_1 - d_0},
$$
\n
$$
\alpha' = 0, 75 \cdot \alpha - 0, 25 \cdot \alpha,
$$
\n(VI.2.1)

где  $\sigma_t$  — разрушающее усилив. ГПа,

 $E_0$  — модуль Юнга (72 ГПа),

 $\varepsilon$  — растяжение в верхней точке изогнутого волокна, при котором происходит разрушение волокна,

 $\alpha$  — параметр, корректирующий нелинейность зависимости растяжения от прикладываемой нагрузки (типовое значение α равно 6),

 $d_1$  — диаметр сердцевины волокна, мкм,

 $d$  — расстояние между рабочими поверхностями при разрушении волокна, мкм,

 $d_0$  — наружный диаметр волокна по оболочке, мкм,

 $2d_a$  —общая глубина обеих канавок, мкм.

В наших условиях обе формулы являются корректными, поскольку в формуле [\(VI.2.1\)](#page-7-0), во втором расчете значение в скобках практически равно единице, с точностью до 5%. При работе на наших установках погрешностей не избежать, поэтому значения полученные в первом случае достаточно корректны в данных условиях.

#### Методика

Для измерения КД необходимо зафиксировать волокно на конусообразном предмете. Подключить через патч коды диод и измерительное оборудование. С шагом в 1мм необходимо уменьшать диаметр волокна на конусе, каждый шаг необходимо производить замер потери (сравнить изначальное значение мощности на прямом отрезке волокна и при его скручивании).

#### Механическая часть работы

Установка состоит из ступенчатого сверла, закрепленного на площадки, шаг сверла 1 мм, подключен источник и мощь метр, волокно имеет два сварочных шва для подключения патч кордов.

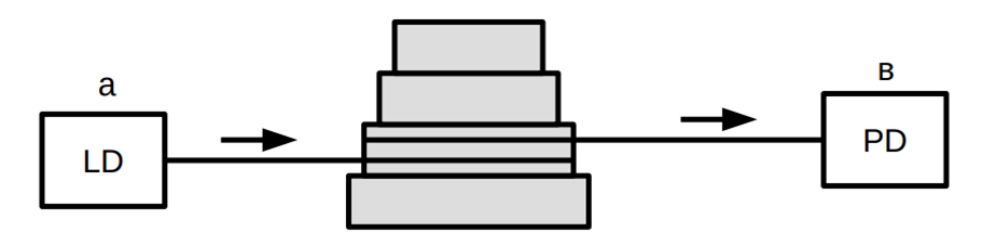

Рис. VI.2.1. Схема установки

### Этап 2

Порядок выполнения работы:

- 1. Измерено критический диаметр волокна 3 типов вручную (с помощью штангенциркуля, и конуса или своей установки).
- 2. При вводе данных в программу о диаметре и типе волокна, выводится критический диаметр образца (продемонстрировать код).
- 3. Произведено сравнение теоретических данных с экспериментально измеренной КД волокна.
- 4. Выбран коэффициент стьюдента.
- 5. Обосновано необходимое количество измерений.
- 6. Сделано более 10 измерений для 3-х типов волокна.

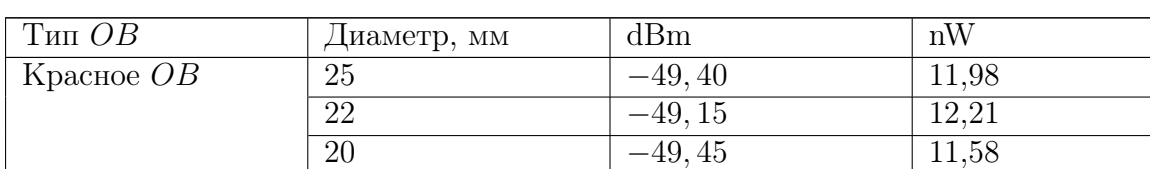

#### Измерения мощности для трех видов волокна

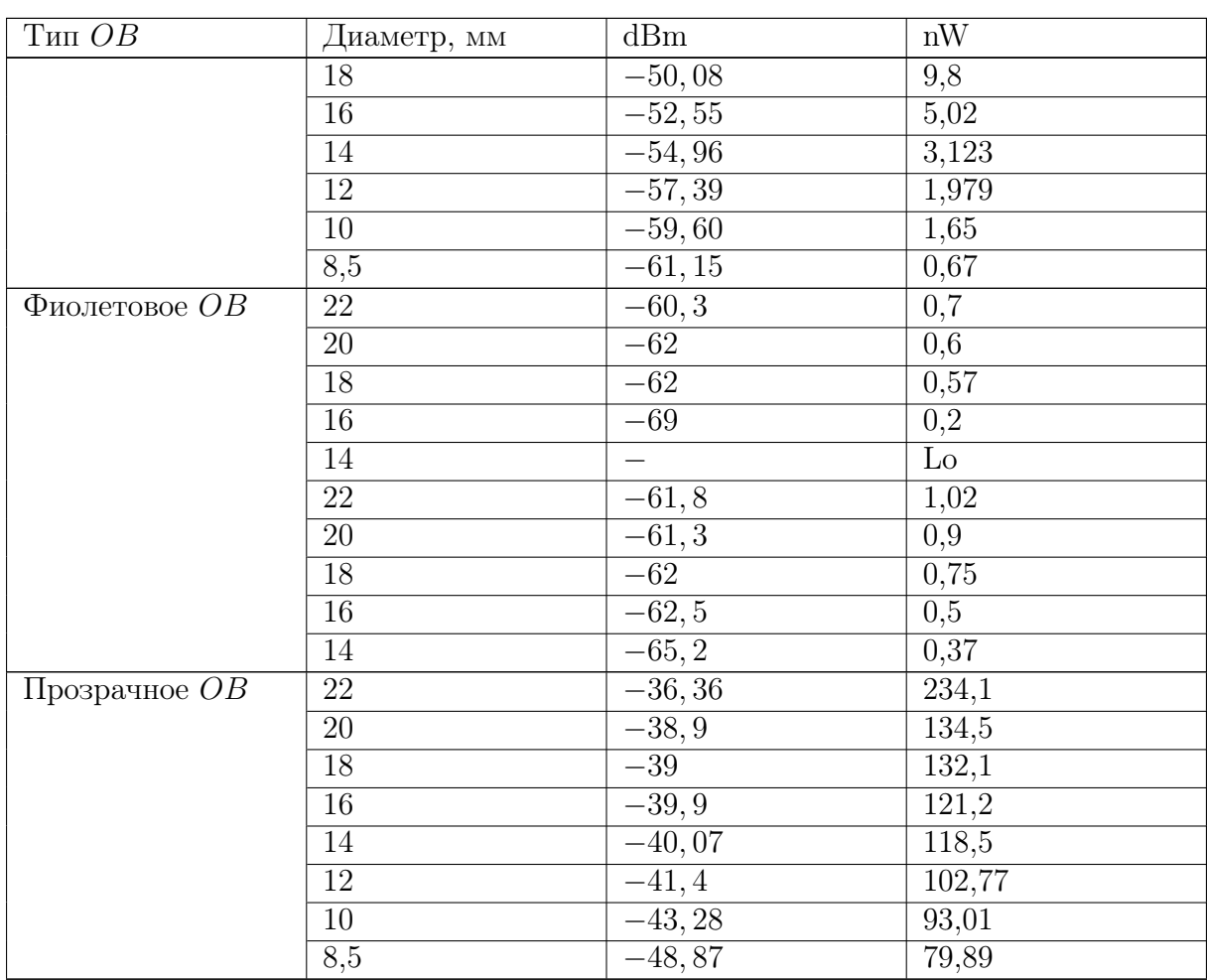

Программа для обработки измерений, с построением зависимости потери от диаметра: <https://disk.yandex.ru/d/0U1P5cCtCTe9rw> (программа для обработки измерений).

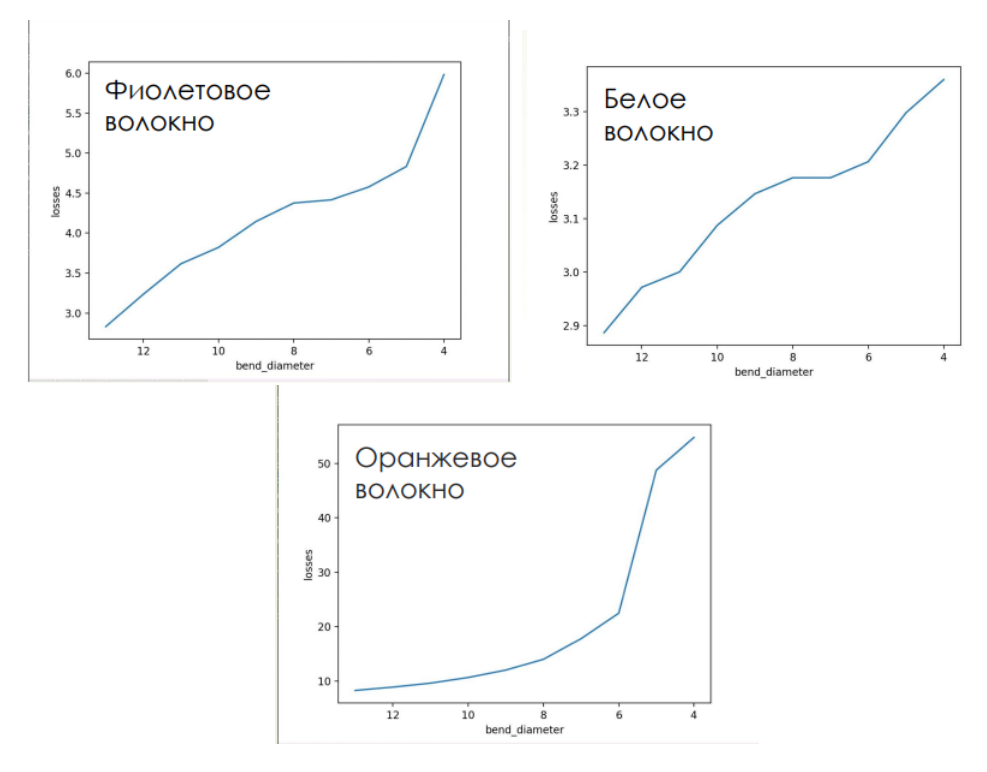

Рис. VI.2.2. Графики после обработки результатов

#### Обработка данных

Коэффициент Стьюдента: примем надежность  $P = 0,95$ .

Для данного значения надежности в существующих условиях требуется провести 20–31 измерений. Так как количество материала ограничено и требуется получить наиболее достоверные данные, проведем  $n = 50$  измерений.

Итак, коэффициент Стьюдента  $t_{p,n} = 2,01$ .

## Этап 3

Порядок выполнения работы:

- 1. Реализован автоматический метод натяжки волокна.
- 2. Разработан визуальный интерфейс.
- 3. Подготовлен обзор существующих не менее двух методов детектирования излома волокна. Приведены их преимущества и недостатки.
- 4. Замоделированна установка в приложении для 3D-моделирования.

#### Моделирование

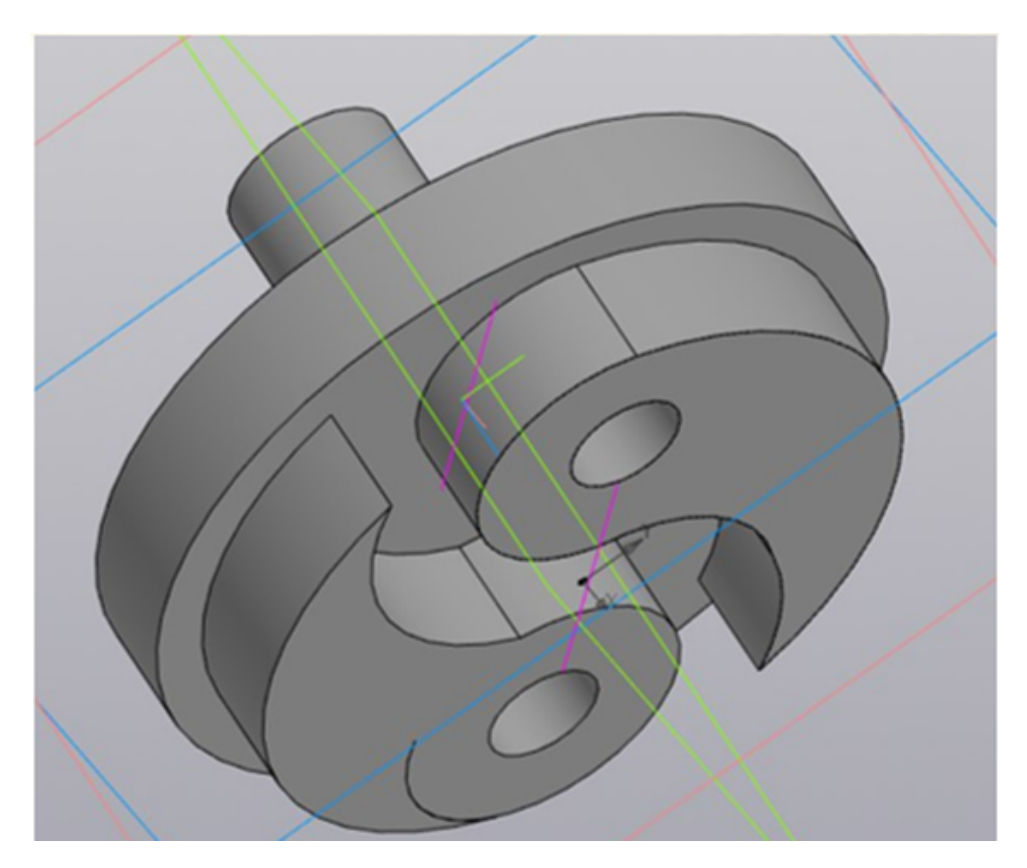

Рис. VI.2.3. Автоматическое натяжение волокна

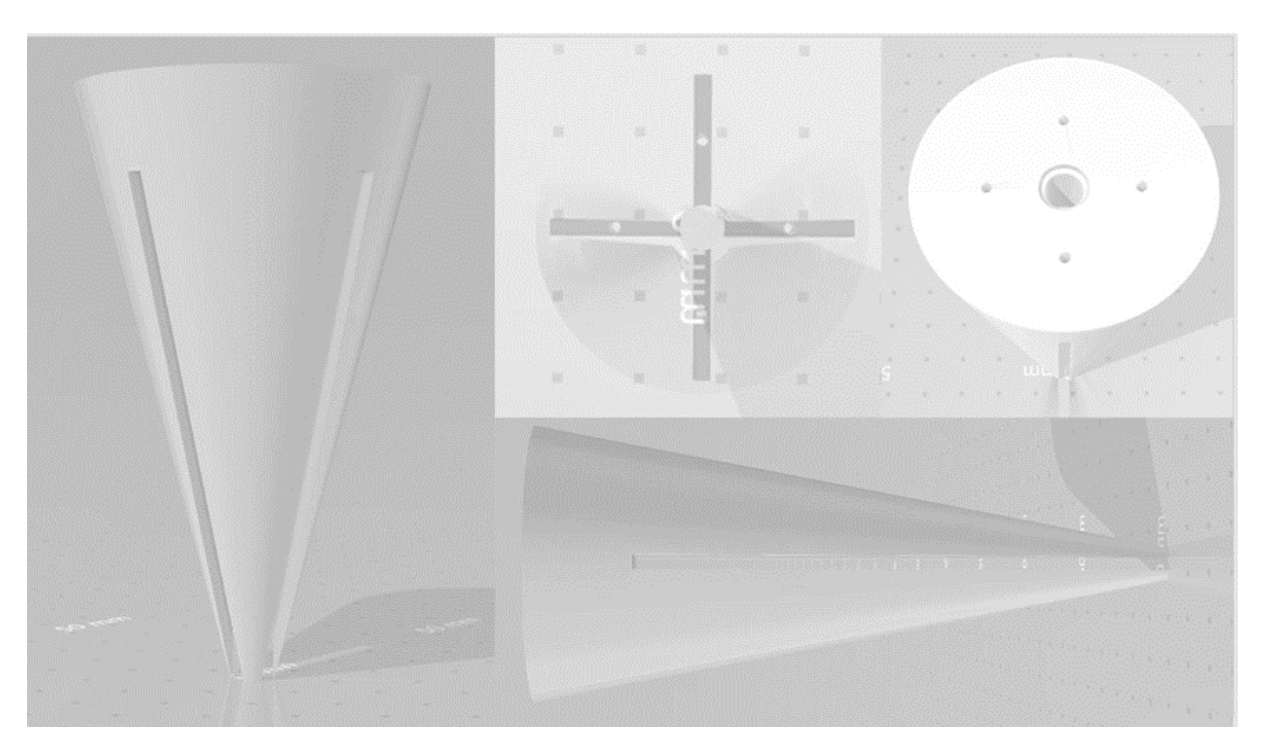

Рис. VI.2.4. Модель держателя волокна

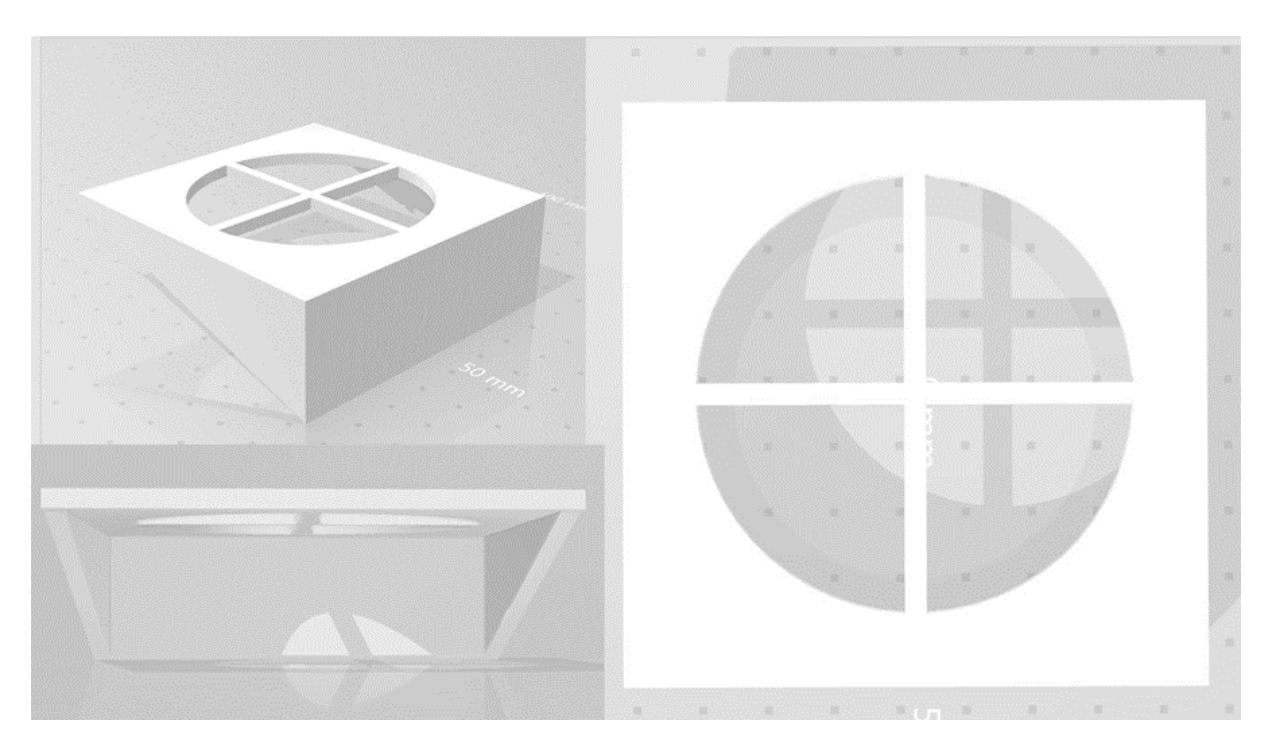

Рис. VI.2.5. Каретка для сдвига волокна

#### Интерфейс

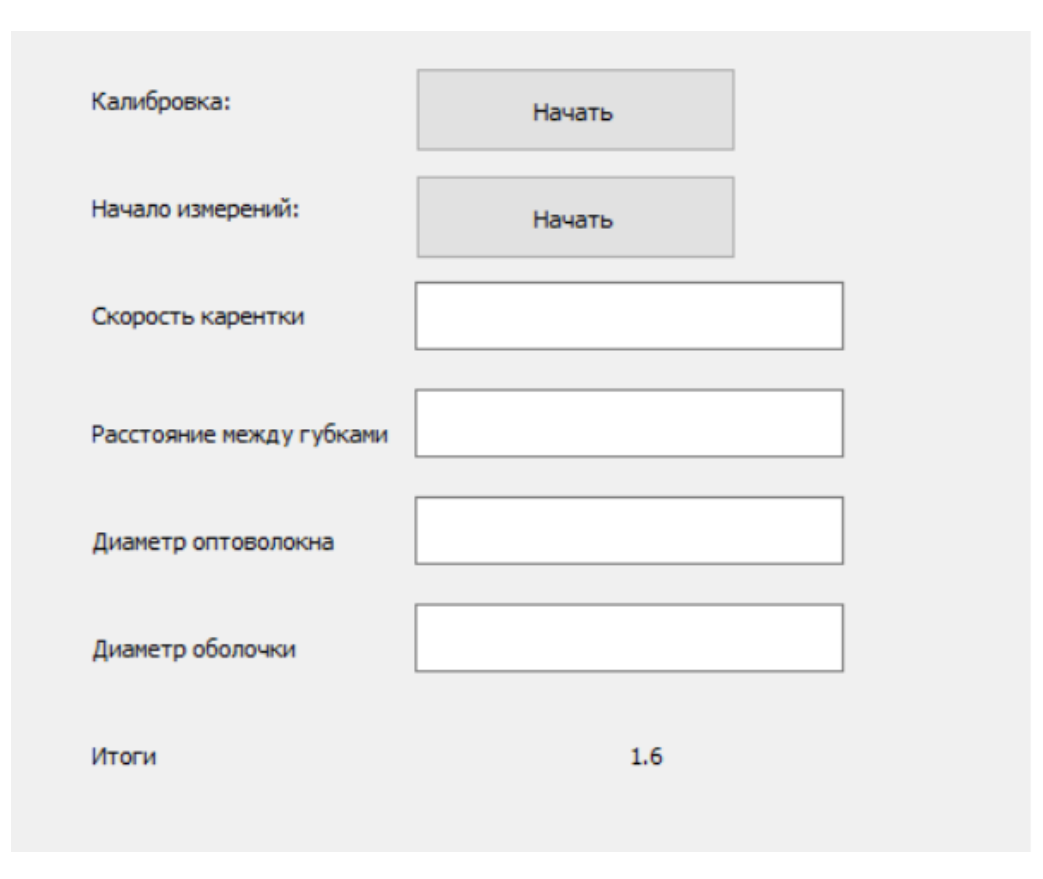

Рис. VI.2.6. Визуальный интерфейс

#### Обзор методов детектирования КД

Точность измерения затухания, даваемая этим методом, зависит от двух факторов: точности показаний прибора, измеряющего мощность (или величину, ей пропорциональную); точности определения доли мощности, вводимой в измеряемое волок-HO.

Измерение мощности на выходе излучателя не является проблемой, однако эта мощность неадекватна мощности, введенной в измеряемый объект, вследствие потерь на вводе; определение этих потерь с необходимой точностью затруднительно. Поэтому возможны два решения: определение и учет с нужной точностью значения потерь на вводе энергии в волокно в каждом случае измерений; снижение этих потерь до заведомо малого (пренебрежимого) значения. Очевидно, как в первом, так и во втором варианте точность измерений затухания будет ограничиваться точностью учета (или обеспечения малости) значения потерь на вводе. Второе решение является более конструктивным. На рисунке представлена функциональная схема измерения, соответствующая этому методу.

Источником возбуждения измеряемого кабеля является по существу не излучатель 1, а половина калиброванного разъема на выходе поглотителя оболочечных мод. Таким образом, половина разъема представляет собою излучатель равновесной структуры поля.

Во вторую половину калибровочного разъема закладывается входной торец измеряемого волокна. Диаметр сердцевины калиброванного отрезка волокна 4 и его числовая апертура заведомо меньше таковых измеряемого волокна. Разъем снабжен микроманипулятором, дающим возможность плавно с большой точностью юстировать разъем относительно торца измеряемого волокна так, чтобы мощность (или показания прибора 7, пропорциональные мощности), контролируемая на конце кабеля  $l$ , была максимальной.

Определив показание  $y_1$  прибора на конце кабеля, разъем размыкают и измеряют тем же прибором мощность  $y_0$  излучения калиброванным волокном 4 в разъеме 5. Очевидно, что при соблюдении указанных выше условий (для диаметров сердцевины, числовых апертур и оптимальной юстировки) второе измерение, дающее показание  $y_0$ , определяет мощность (или пропорциональную ей величину) в начале кабеля. Тогда значение затухания может быть определено по (7.3) (вместо величин  $P_l$  и  $P_0$ могут фигурировать  $y_0$  и  $y_l$ ).

Обязательным условием снижения до минимума потерь в разъеме 5 является подготовка торца измеряемого волокна. Для этого используются известные приемы: контролируемое обламывание волокна, полировка торца волокна и очистка его поверхности от неизбежных жировых пленок в чистом бензине или сероуглероде. Описанный метод измерения удобен в тех случаях, когда оба конца кабеля непосредственно доступны для измерения одному оператору.

Двусторонний доступ возможен, например, при измерениях на заводе или при входном контроле, когда кабель уложен на барабане или ОВ намотано на бобине. Если кабель уложен в траншее, т. е. оба его конца разнесены, то измерение по методу двух точек усложняется, так как его должны проводить два оператора у концов кабеля. При этом необходимо, чтобы измерители мощности, разнесенные по концам кабеля, имели бы идентичные параметры. В подобных случаях более удобными являются методы, обеспечивающие измерение при одностороннем доступе.

Метод замещения основан на сравнении измеряемого затухания с затуханием калиброванного переменного ослабителя. В качестве такого ослабителя возможно применение градуированного оптического аттенюатора, который вводится в опорный канал. Мощность излучения на выходе этого канала регулируется аттенюатором до значения, равного мощности на выходе измеряемого канала, содержащего  $OB$  или OK. Измеряемое затухание будет равно затуханию аттенюатора.

В другом варианте реализации этого метода вместо оптического аттенюатора используется электрический калиброванный аттенюатор, вносящий затухание в электрический сигнал на выходе опорного канала. Производится сравнение электрических сигналов на выходе этого канала с выходным сигналом измеряемого канала. Показание аттенюатора, при котором имеет место равенство сигналов, соответствует измеряемому затуханию.

### Этап 4

Порядок выполнения работы:

- 1. Рабочая установка для определения критического диаметра.
- 2. Рабочий код для написания ПО.

#### Изготовление установки

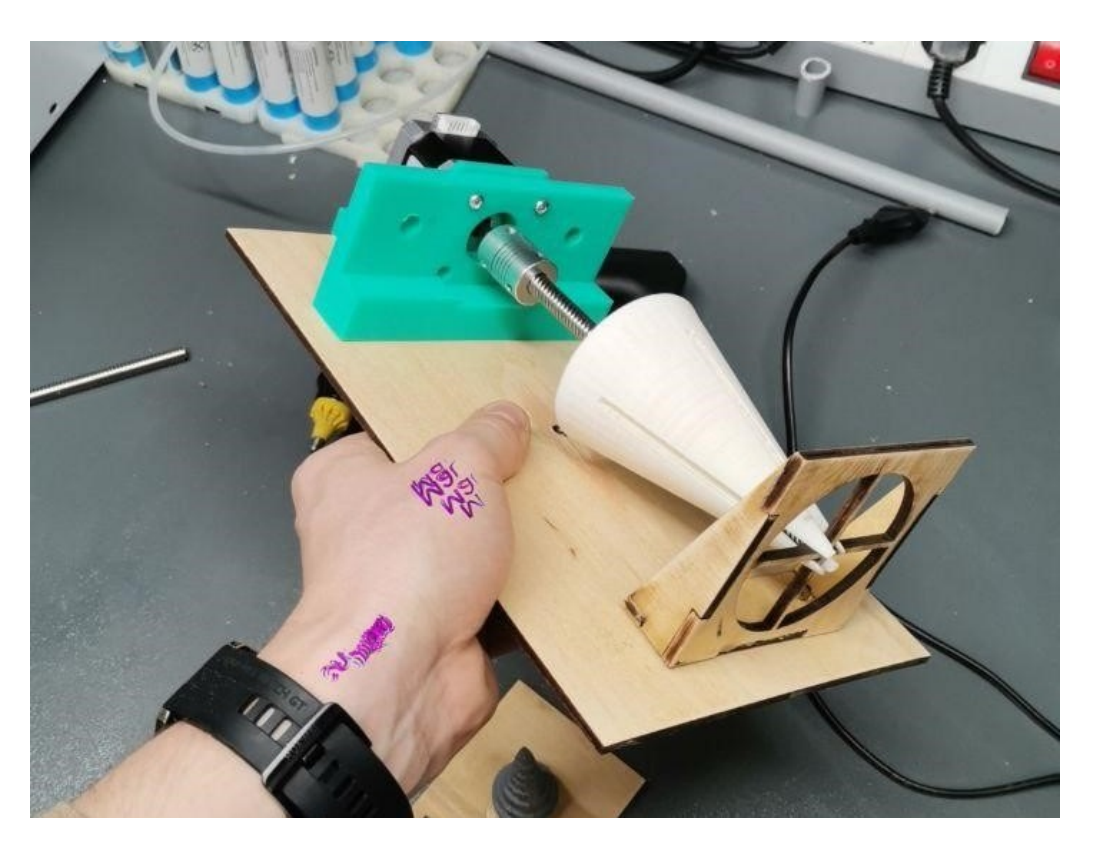

Рис. VI.2.7. Готовая установка

### Программное обеспечение для установки

[https://disk.yandex.ru/d/Kkq3K2\\_CrhuAYg](https://disk.yandex.ru/d/Kkq3K2_CrhuAYg).

# Этап 5

## Защита установки перед коллегией жюри

Защита происходила в очном формате, презентация несет только ознакомительный характер. Во время выступления перед жюри стоит установка

Пример презентации: <https://disk.yandex.ru/i/NlsEuVFWoSEhJg>.

# Материалы для подготовки

Видеоуроки:

- 1. Уроки Fusion 360: <https://youtu.be/I8-h8mLnexw>, [https://youtu.be/0QT3I](https://youtu.be/0QT3IAVSfdw) [AVSfdw](https://youtu.be/0QT3IAVSfdw).
- 2. Arduino и шаговые двигатели: <https://alexgyver.ru/gyverstepper/>.
- 3. Arduino и датчики: <https://amperka.ru/product/troyka-vibration-sensor>.
- 4. Сварка оптического волокна: [https://youtu.be/HQvca\\_kwEIc](https://youtu.be/HQvca_kwEIc).
- 5. Анализаторы оптического излучения: <https://youtu.be/y0uEqMqZgec>.

6. Разработка ПО на Python,  $C#$  (работа с ком портом): [https://youtu.be/I6u](https://youtu.be/I6uhMIFTF24) [hMIFTF24](https://youtu.be/I6uhMIFTF24), <https://youtu.be/AHr94RtMj1A>.

Характеристики OB:

- 1. Медная оболочка: [https://lenlasers.ru/upload/iblock/aa7/Copper\\_coate](https://lenlasers.ru/upload/iblock/aa7/Copper_coated-silica-fiber.LLS.pdf) [d-silica-fiber.LLS.pdf](https://lenlasers.ru/upload/iblock/aa7/Copper_coated-silica-fiber.LLS.pdf), [http://www.fibopt.ru/rfo2011/presentation/B9-](http://www.fibopt.ru/rfo2011/presentation/B9-3.pdf) [3.pdf](http://www.fibopt.ru/rfo2011/presentation/B9-3.pdf).
- 2. SMF-28e: [https://cdn.shopify.com/s/files/1/1026/4509/files/PI1463\\_07-](https://cdn.shopify.com/s/files/1/1026/4509/files/PI1463_07-14_English.pdf?v=1585153497) [14\\_English.pdf?v=1585153497](https://cdn.shopify.com/s/files/1/1026/4509/files/PI1463_07-14_English.pdf?v=1585153497).
- 3. Полиамидная оболочка: [https://sphotonics.ru/upload/iblock/45d/45da0d](https://sphotonics.ru/upload/iblock/45d/45da0de3e2c3ddf003be7c23ceb4f404.pdf) [e3e2c3ddf003be7c23ceb4f404.pdf](https://sphotonics.ru/upload/iblock/45d/45da0de3e2c3ddf003be7c23ceb4f404.pdf), [https://lenlasers.ru/upload/iblock/2](https://lenlasers.ru/upload/iblock/285/SM1550P_SpecSheet.pdf) [85/SM1550P\\_SpecSheet.pdf](https://lenlasers.ru/upload/iblock/285/SM1550P_SpecSheet.pdf), [https://lenlasers.ru/upload/iblock/f53/PID](https://lenlasers.ru/upload/iblock/f53/PID-FIBER.LLS.pdf) [-FIBER.LLS.pdf](https://lenlasers.ru/upload/iblock/f53/PID-FIBER.LLS.pdf).
- 4. Fiber proof test level: [https://www.photonics.com/images/Web/WhitePapers/4](https://www.photonics.com/images/Web/WhitePapers/484/Molex%20Fiber%20Bend%20Strength%20WP%20Oct%202012.pdf) [84/Molex%20Fiber%20Bend%20Strength%20WP%20Oct%202012.pdf](https://www.photonics.com/images/Web/WhitePapers/484/Molex%20Fiber%20Bend%20Strength%20WP%20Oct%202012.pdf).
- 5. Теория погрешности: [http://www.nsmu.ru/student/faculty/department/phy](http://www.nsmu.ru/student/faculty/department/physics/teor_grexa2012.pdf) [sics/teor\\_grexa2012.pdf](http://www.nsmu.ru/student/faculty/department/physics/teor_grexa2012.pdf).